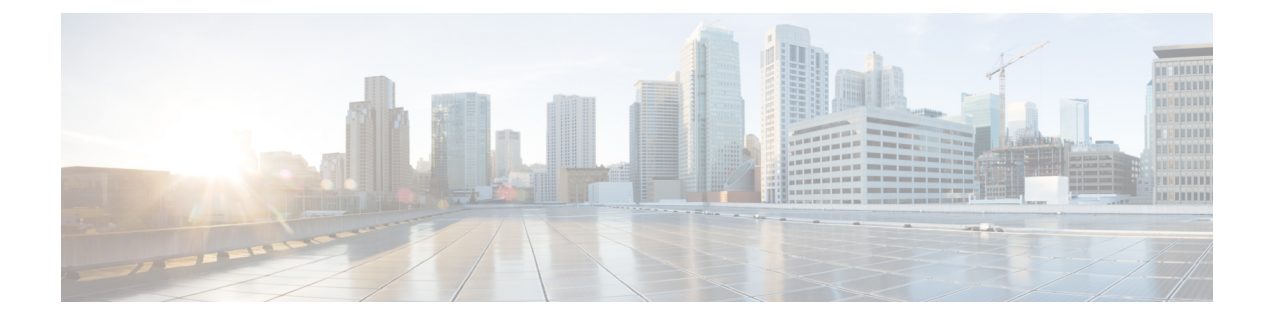

# **Modify and Delete Bearer Command Support**

- Feature [Summary](#page-0-0) and Revision History, on page 1
- Feature [Description,](#page-0-1) on page 1
- How it [Works,](#page-1-0) on page 2

# <span id="page-0-0"></span>**Feature Summary and Revision History**

## **Summary Data**

#### **Table 1: Summary Data**

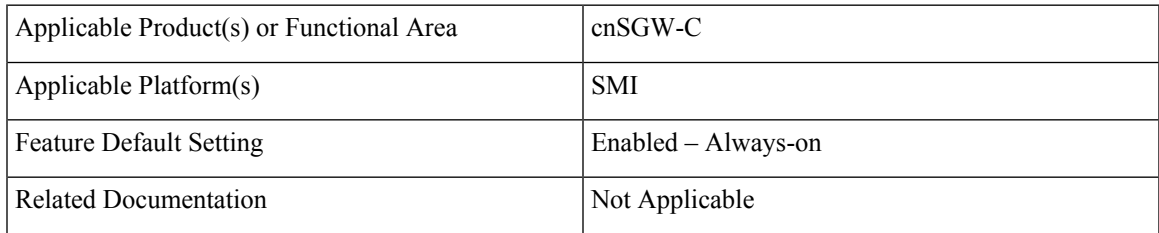

## <span id="page-0-1"></span>**Revision History**

#### **Table 2: Revision History**

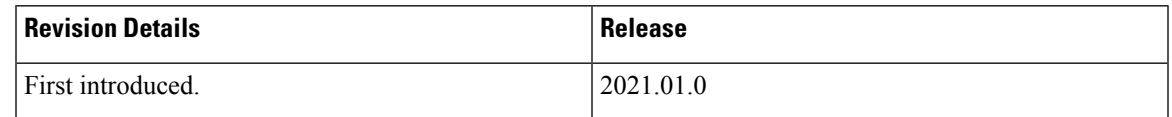

# **Feature Description**

cnSGW-C supports Modify Bearer Command (MBC) and Delete Bearer Command (DBC). This feature is supported on the following pods—SGW-service, GTP-EP, and UDP-Proxy. The SGW-service pod is responsible for handling the following:

- The MBC and DBC
- The MBC triggered Update Bearer Request
- The DBC triggered Delete Bearer Response

The GTPC-EP pod is responsible for sending the following:

- Modify Bearer Command Failure Indication (MBCFI) and Delete Bearer Command Failure Indication (DBCFI) if no response is received.
- MBCFI and DBCFI (success) on receiving Update Bearer Request and Delete Bearer Request respectively.
- Update Bearer Response and Delete Bearer Response back to PGW on receiving the respective message from the SGW-service pod.

## <span id="page-1-0"></span>**How it Works**

This section describes how this feature works.

## **Call Flows**

This section describes the key call flows for this feature.

### **MBC Failure Handling Call Flow**

This section describes the MBC Failure Handling call flow.

#### **Figure 1: MBC Failure Handling Call Flow**

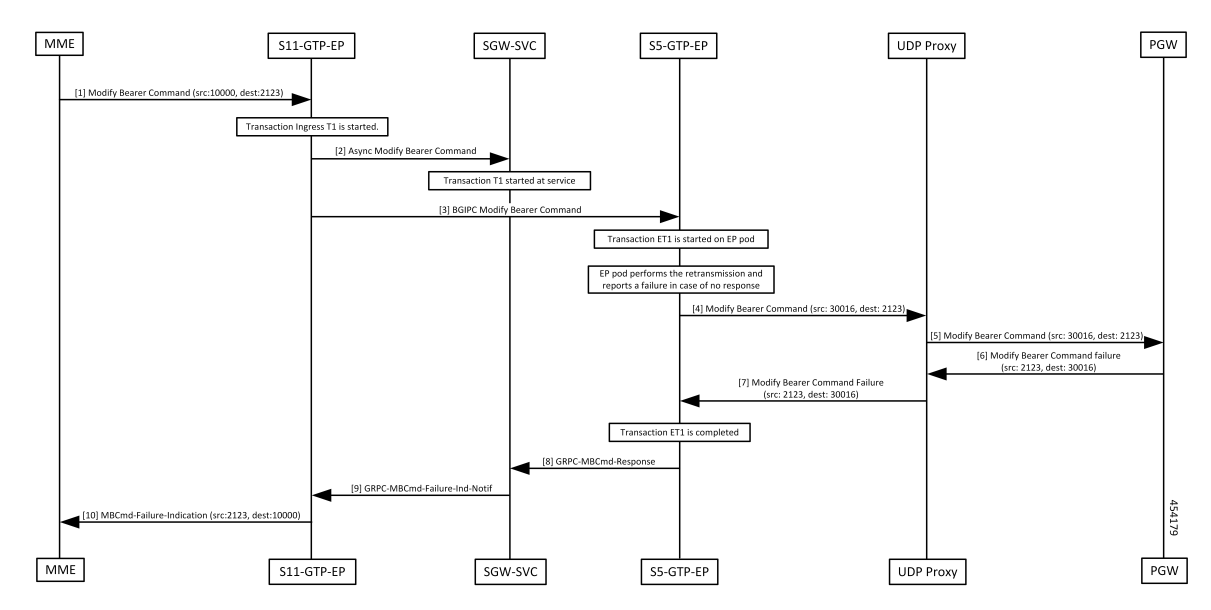

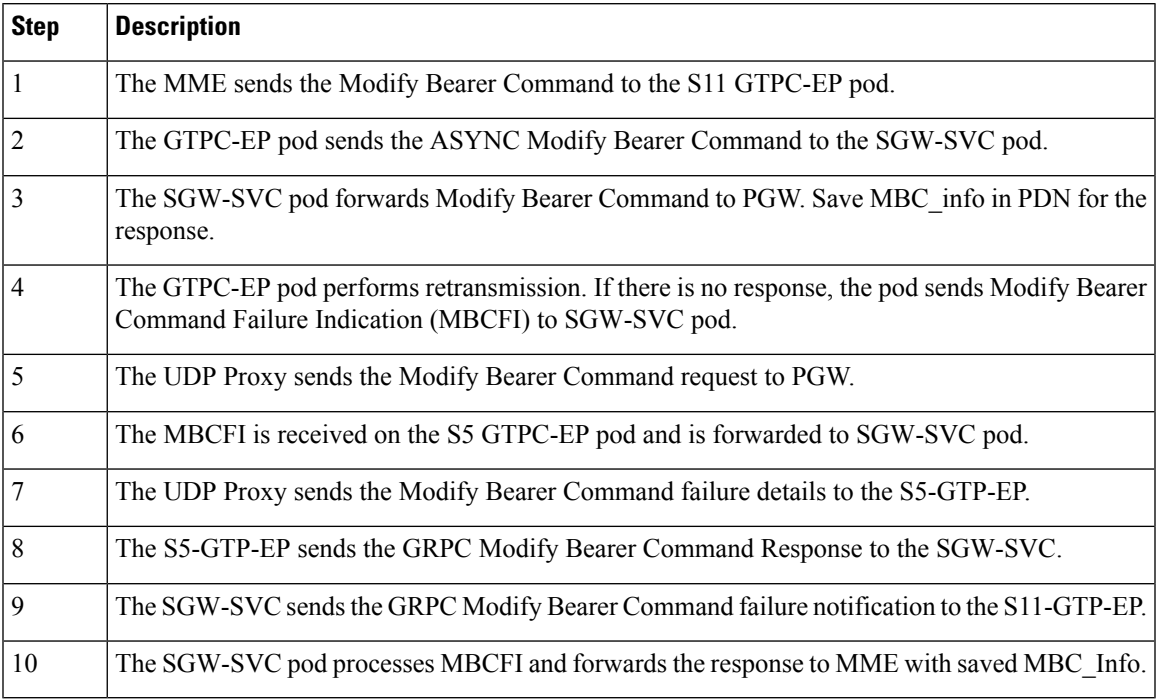

### **Table 3: MBC Failure Handling Call Flow Description**

### **MBC Success Handling Call Flow**

This section describes the MBC Success Handling call flow.

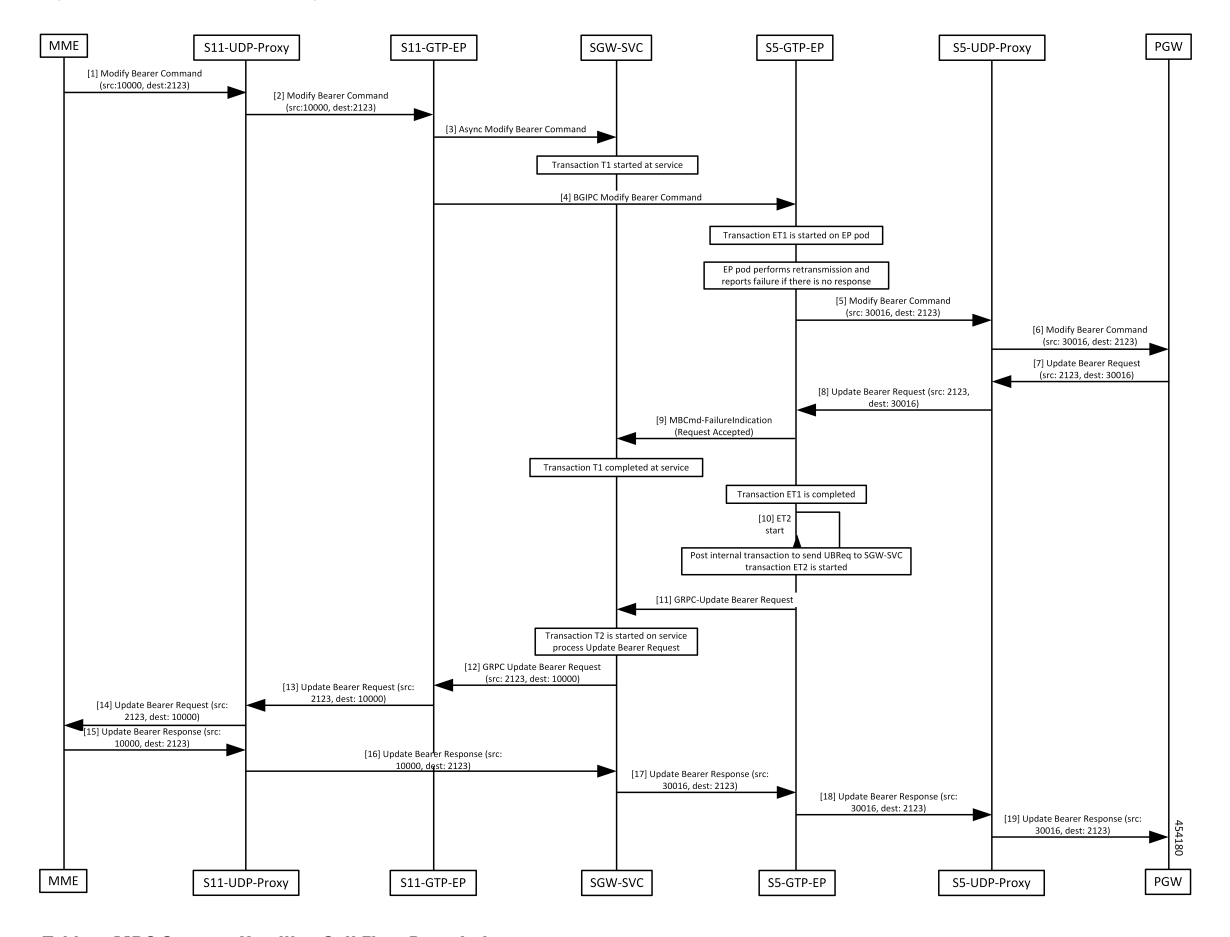

**Figure 2: MBC Success Handling Call Flow**

**Table 4: MBC Success Handling Call Flow Description**

| <b>Step</b> | <b>Description</b>                                                                                                    |
|-------------|----------------------------------------------------------------------------------------------------|
| 1           | The MME sends the Modify Bearer Command to the S11-UDP-Proxy.                                                                                                    |
| 2           | The S11-UDP-Proxy forwards the Modify Bearer Command to the S11-GTP-EP pod.                                                                                          |
| 3           | The S11-GTP-EP pod sends the ASYNC Modify Bearer Command to the SGW-SVC pod.                                                                                         |
|             | The SGW-SVC pod forwards the Modify Bearer Command to the PGW. Save MBC info in PDN<br>for response.                                                                 |
| 4           | The S11-GTP-EP pod performs the retransmission. If there is no response, the pod sends the<br>Modify Bearer Command Failure Indication (MBCFI) to the S5-GTP-EP pod. |
| 5           | The S5-GTP-EP sends the Modify Bearer Command to the S5-UDP-Proxy.                                                                                                   |
| 6           | The S5-UDP-Proxy forwards the Modify Bearer Command to the PGW.                                                                                                    |
| 7           | The PGW sends the Update Bearer Request to the S5-UDP-Proxy.                                                                                                    |
| 8           | The S5-UDP-Proxy sends the Update Bearer Request (src: 2123, dest: 30016) to the S5-GTP-EP.                                                                          |

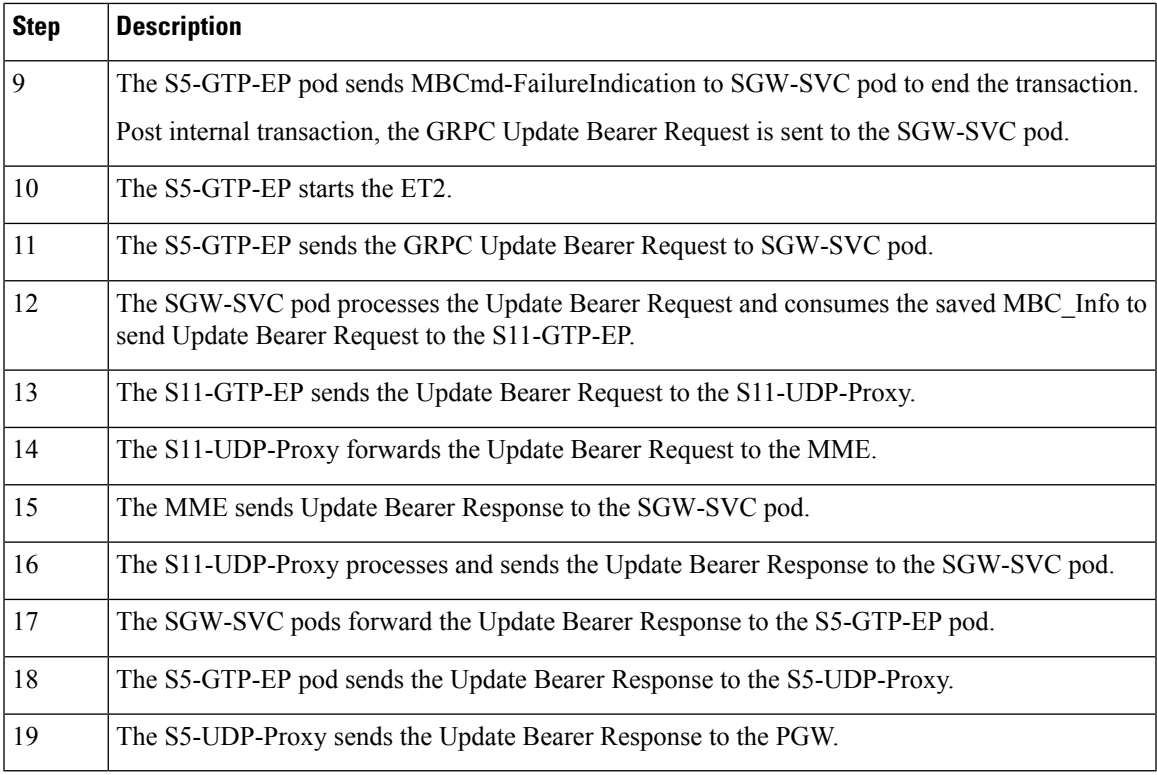

## **DBC Failure Handling Call Flow**

This section describes the DBC Failure Handling call flow.

### **Figure 3: DBC Failure Handling Call Flow**

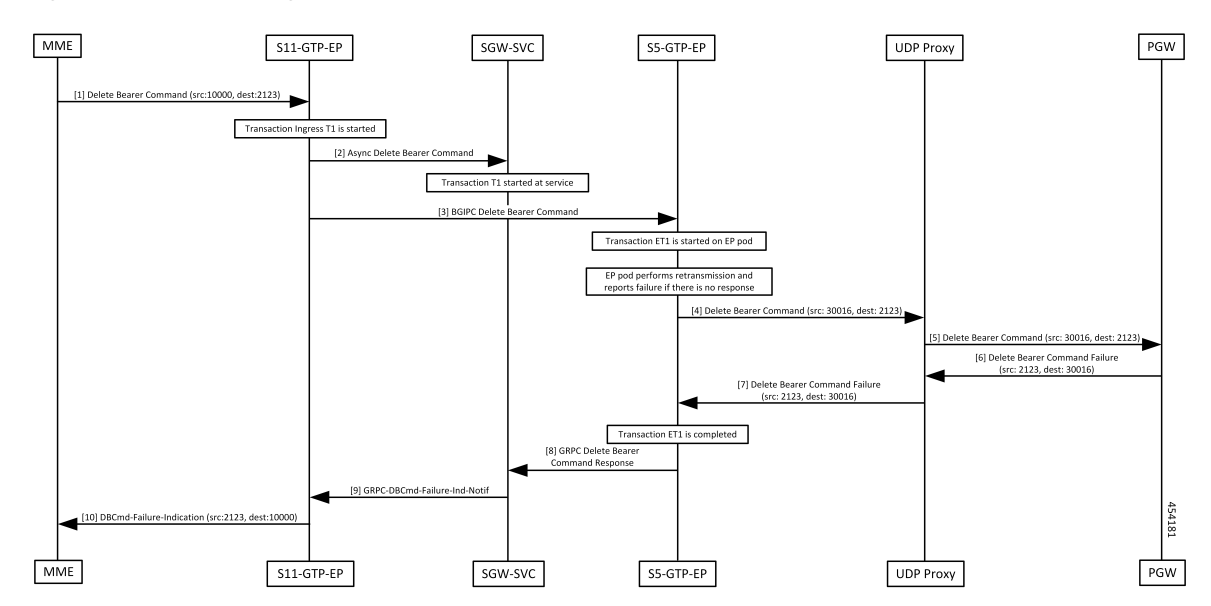

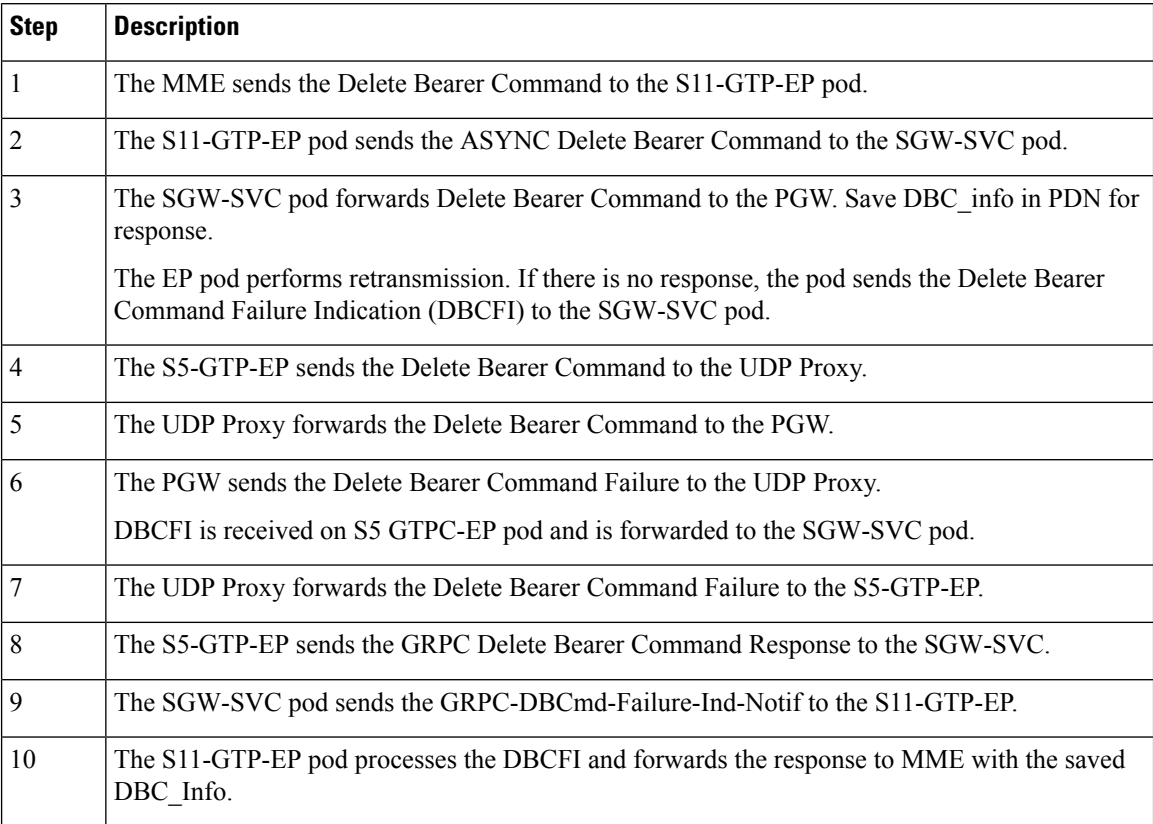

### **Table 5: DBC Failure Handling Call Flow Description**

## **DBC Success Handling Call Flow**

This section describes the DBC Success Handling call flow.

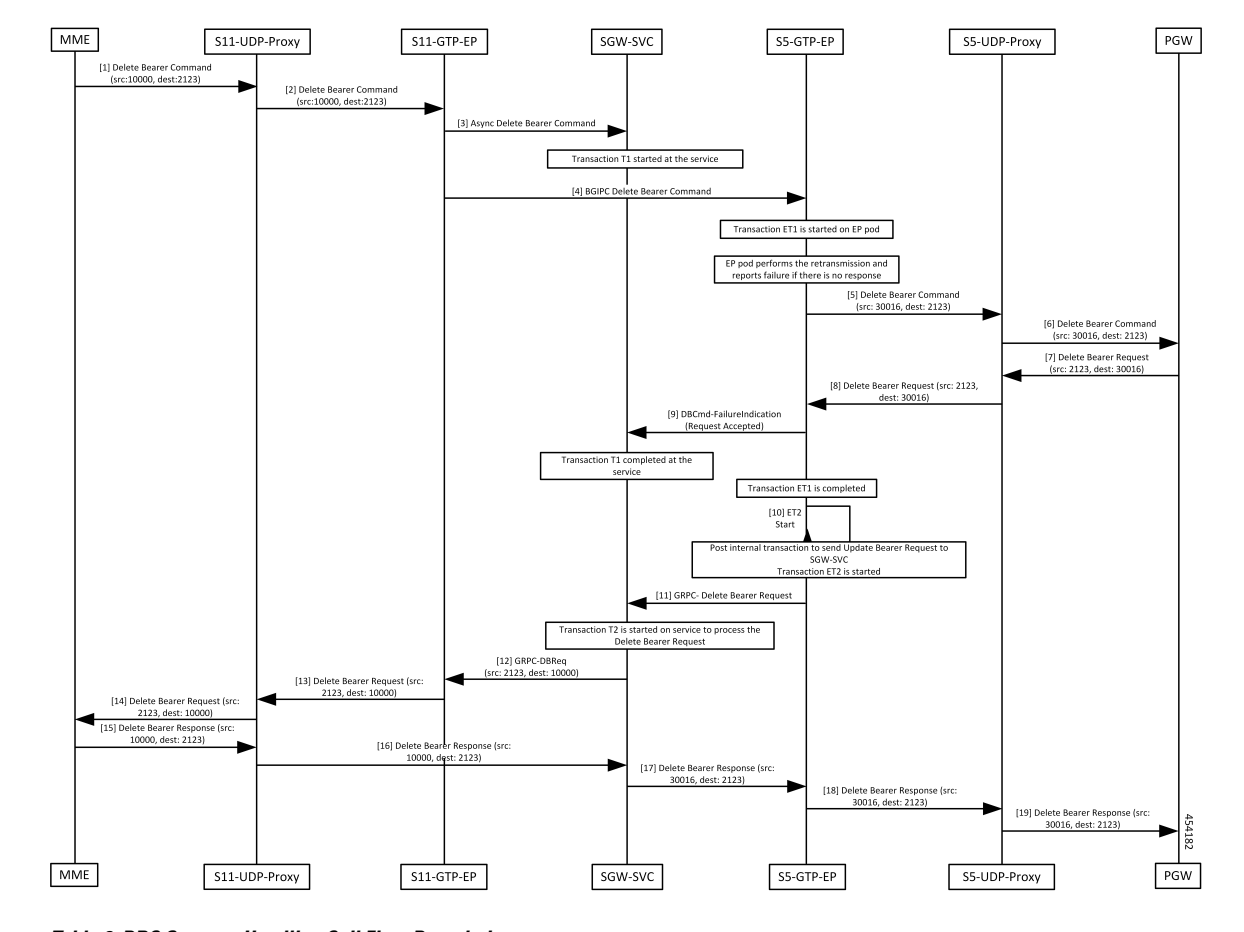

**Figure 4: DBC Success Handling Call Flow**

**Table 6: DBC Success Handling Call Flow Description**

| <b>Step</b>    | <b>Description</b>                                                                                                    |
|----------------|----------------------------------------------------------------------------------------------------|
| $\vert$ 1      | The MME sends a Delete Bearer Command to the S11-UDP-Proxy.                                                                                                    |
| $\overline{2}$ | The S11-UDP-Proxy forwards the Delete Bearer Command to the S11-GTP-EP.                                                                                                    |
| $\vert$ 3      | The S11-UDP-Proxy sends the ASYNC Delete Bearer Command to the SGW-SVC pod.                                                                                                    |
| $\overline{4}$ | The SGW-SVC pod sends the BGIPC Delete Bearer Command to the S5-GTP-EP. Save DBC info<br>in the PDN for response.                                                               |
| 5              | The EP pod performs the retransmission and reports a failure if there is no response. The pod sends<br>the Delete Bearer Command Failure Indication (DBCFI) to the SGW-SVC pod. |
|                | The S5-GTP-EP sends the Delete Bearer Command to the S5-UDP-Proxy.                                                                                                    |
| 6              | The S5-UDP-Proxy send the Delete Bearer Command to the PGW.                                                                                                    |
| 7              | The PGW sends the Delete Bearer Request to the S5-UDP-Proxy pod.                                                                                                    |
| 8              | The S5-UDP-Proxy pod forwards the Delete Bearer Request to the S5-GTP-EP.                                                                                                    |

I

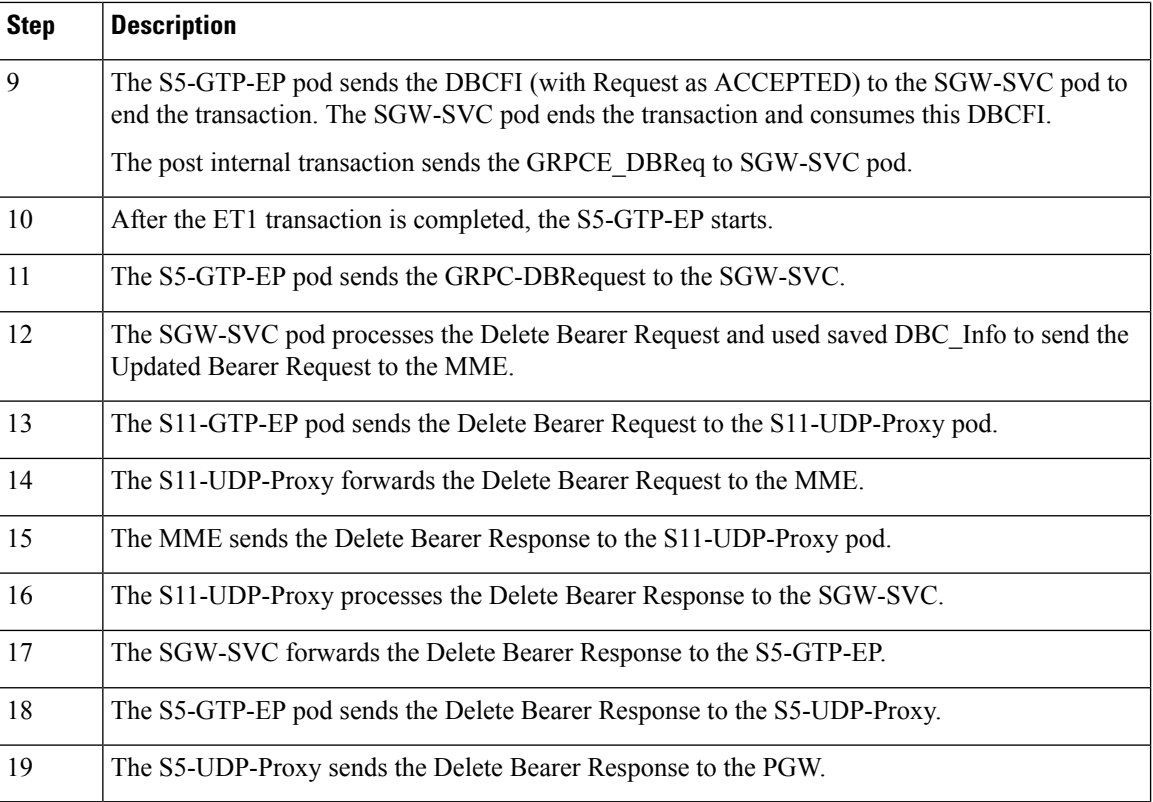